## SWITCH drive

#### La «Dropbox» académique pour les collaborateurs de l'UNIL

Le stockage en ligne est devenu une nécessité dans le travail collaboratif, si vous avez besoin d'accéder à vos données à tout moment et de pouvoir les partager simplement. Les solutions commerciales proposant ce type de service ne manquent pas: Dropbox, OneDrive, Google Drive, etc. Cependant, qu'en est-il de la sécurité de vos informations ? SWITCHdrive est une alternative académique qui garantit l'entière confidentialité de vos données.

#### Public

Toute personne intéressée par le stockage en ligne ou travaillant déjà avec Dropbox, Google Drive ou un autre système de stockage en ligne.

#### Objectif

Apprendre à utiliser SWITCHdrive pour le stockage et le partage des données en ligne.

#### Contenu du module

- Exigences légales de l'UNIL en matière de stockage en ligne
- Description et condition d'utilisation de **SWITCHdrive**
- Ouverture d'un espace personnel SWITCHdrive
- Exemples d'utilisation sur l'interface web de **SWITCHdrive**
- Comparaison entre le stockage en ligne et le système de sauvegarde
- Problèmes liés à l'utilisation de services de stockage en ligne commerciaux

#### Durée

20 minutes

## SWITCH filesender

#### Envoyer un e-mail avec une pièce jointe jusqu'à 50 Go

La transmission de fichiers de taille variable à des collaborateurs internes ou externes à l'UNIL est une problématique récurrente. L'envoi par e-mail de documents volumineux est souvent impossible à cause de la limite de taille des pièces jointes et de l'encombrement rapide des boîtes aux lettres. SWITCHfilesender est une solution académique qui permet de contourner ces limitations tout en garantissant la sécurité de vos données.

#### Public

Toute personne amenée à transférer ou recevoir des fichiers volumineux par e-mail.

#### **Objectif**

Apprendre à utiliser SWITCHfilesender pour transférer des fichiers volumineux.

#### Contenu du module

- Limitations techniques liées à l'envoi d'e-mail à l'UNIL
- Description et condition d'utilisation de SWITCHfilesender
- Fonctionnement général de SWITCHfilesender
- **Prestations de SWITCHfilesender**
- **Envoi d'un fichier et invitation via** SWITCHfilesender
- **Comparaison entre SWITCHfilesender et SWTICHdrive**

#### Durée

20 minutes

# Applications FBM

#### Nos solutions sur mesure pour faciliter votre travail au quotidien

Pour étoffer son offre et améliorer la qualité de ses services, le Service informatique FBM a développé différents outils à l'attention de la communauté FBM. Installer une imprimante en un clic sur votre ordinateur UNIL? Demander du support? Emprunter un ordinateur portable pour votre séance? Coup de projecteur sur les applications FBM mises à votre disposition.

#### Public

Toute personne travaillant sur un ordinateur (Windows principalement) fourni par le Service informatique FBM.

#### **Objectif**

Apprendre à utiliser les outils FBM développés pour les utilisateurs de la Faculté.

#### Contenu du module

- Description et condition d'utilisation de FBM Utility
- Demande de support avec FBM Utility
- Installation d'une imprimante avec FBM Utility
- Accès à la documentation informatique FBM avec FBM Utility
- Projet en développement pour les utilisateurs de MacOS
- Demande d'emprunt d'un ordinateur de prêt

#### Durée

20 minutes

## description

Proposés par le Service informatique FBM, les ateliers informatiques ont pour but de mettre en lumière des outils ou services informatiques disponibles à la Faculté qui peuvent être utilisés dans le travail au quotidien. Chaque atelier est composé de trois présentations de 20 minutes (modules thématiques). Voir les détails à l'intérieur.

Pour en savoir plus: wwwfbm.unil.ch/si/ateliers

## Calendrier

DPT/DBC mardi 26 septembre 2017 – 14h00-15h00 Bugnon 27 – Salle Lipari (120)

DNF jeudi 21 septembre 2017 – 12h00-13h00 Bugnon 9 – Petit auditoire niv. 1

**DOF** jeudi 28 septembre 2017 – 10h00-11h00 Epalinges bâtiment B – Salle B305/B306

**DP** mardi 3 octobre 2017 – 15h00-16h00 Bugnon 7 – Salle de séminaire niv. 6

## inscription

Votre inscription vous permet de suivre le ou les modules thématiques de votre choix. Veuillez prendre note que le nombre de places est limité à la capacité de la salle. Aucune connaissance spécifique ou matériel n'est requis.

Formulaire d'inscription: wwwfbm.unil.ch/si/ateliers/inscription

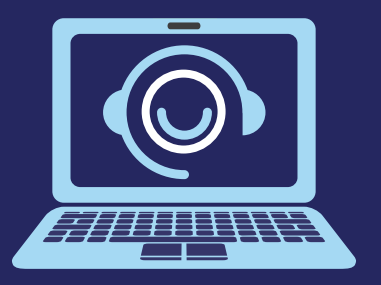

## Service informatique FBM

Rue du Bugnon 21 | CH-1011 Lausanne +41 (0)21 692 50 94 | supportfbm@unil.ch www.fbm<sup>il.ch/si</sup>

© Maksim Kabakou - Fotolia-com

© Maksim Kabakou - Fotolia-com

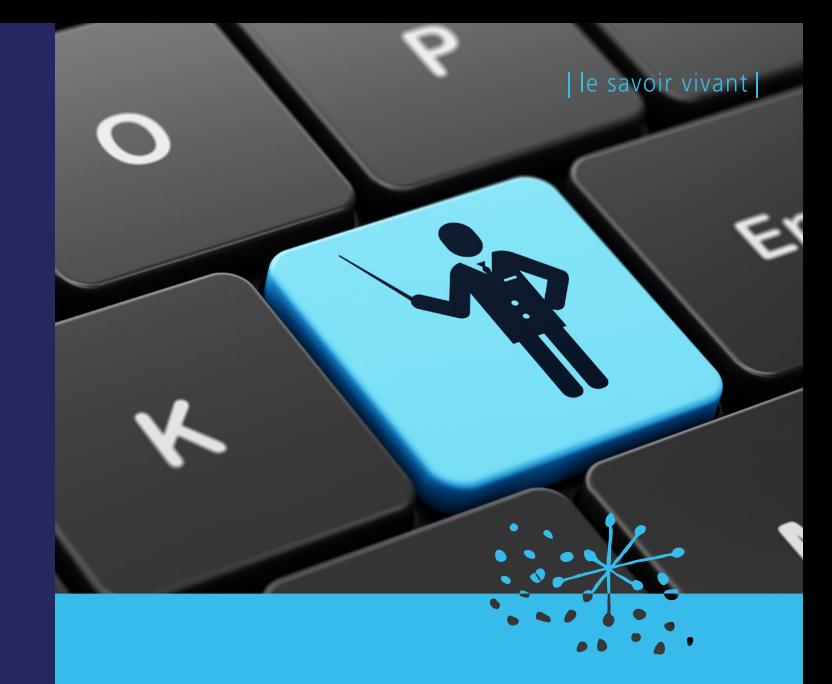

# ateliers informatiques session automne 2017

## faculté de ∫iologie et de médecine

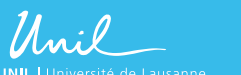

Faculté de biologie et de médecine